## **Internal Audit (IA) Tracker Process Action Timeline**

## **Triggers**

**Trackers will be updated in line with Corporate Governance Group mee ng dates and Audit Commi ee mee ngs.** 

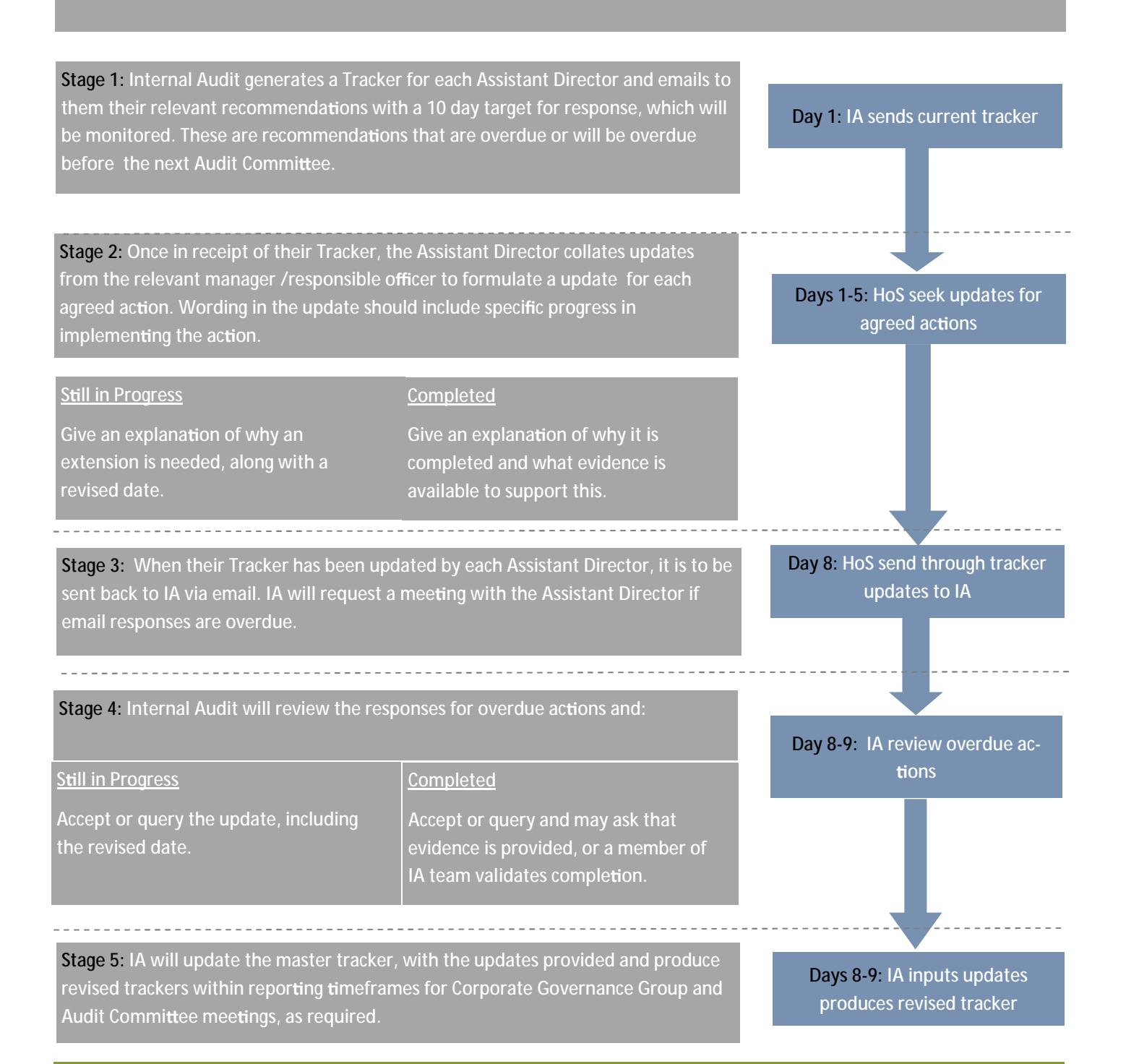

## **Follow Up audits**

In addition, IA will complete a sample of formal Follow Up audits depending on the severity and risk profile of the original **report.**